### SRI DHARMASTHALA MANJUNATHESHWARA COLLEGE (AUTONOMOUS) DAKSHINA KANNADA, KARNATAKA STATE UJIRE – 574 240

(Re-Accredited by NAAC at 'A' Grade with CGPA 3.61 out of 4) Ph: 08256-236221, 236101(O), Fax: 236220

e-Mail:sdmcollege@rediffmail.com, sdmcollege@sdmcujire.in, Website: www.sdmcujire.in

# **DEPARTMENT OF B.SC. COMPUTER APPLICATION**

**Bachelor's Degree in Science ( Basic and Honours Programmes)** *Syllabus of* 

with

**Computer Computer Science as Major Course Syllabus for I and II Semesters**

And **Open Open Elective Courses in Computer Science**

## **CHOICE BASED CREDIT SYSTEM UNDER NEW EDUCATION POLICY 2020 SEMESTER SCHEME 2021-22 ONWARDS**

**Approved by the BOS meeting held on 23 rd November 2021 Approved by the Academic Council meeting, held on 10 10-12-2021** 

1

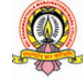

**SDM College (Autonomous) Ujire** 

#### **Model Programme Structure (B2) for Bachelor of Science (Basic/Honours) Programme Programme (Subjects with \*In lieu of the research research Project, two additional elective papers/Internship Practical) papers/Internship may be**

**offered.**

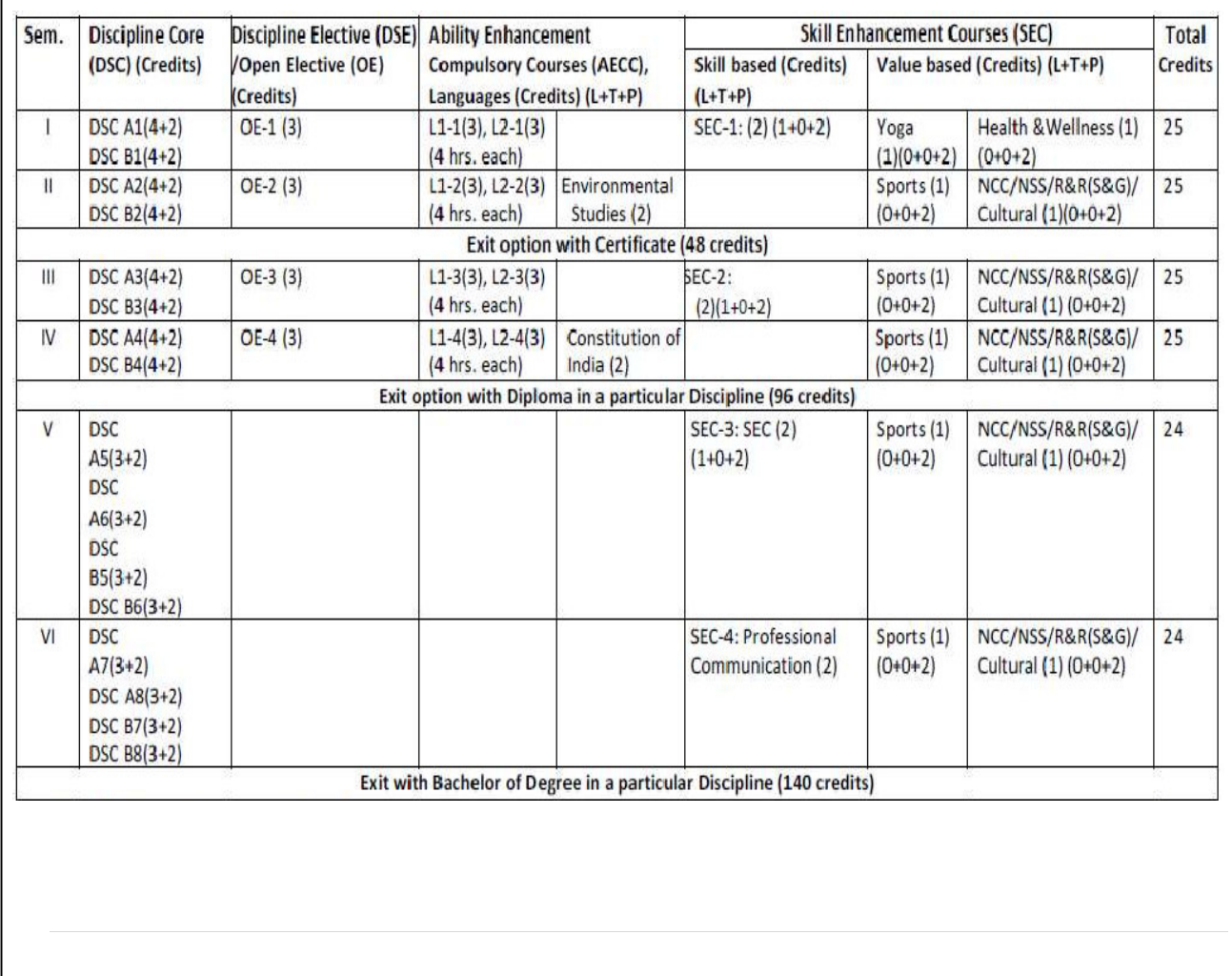

#### Program: B.Sc. (Basic and Honors) **Sem Discipline Specific Core Courses Courses (DSC)** 1 DSC-1: Computer Fundamentals Fundamentals and Programming Programming in C DSC-1Lab: C Programming Lab 2 | DSC-2: Data Structures using C DSC-2Lab: Data structures Lab 3 DSC-3: Object Oriented Programming DSC-3: Object Oriented Programming<br>
Concepts and Programming in JAVA 4 DSC-3Lab: JAVA Lab 4 | DSC-4: Database Management Systems DSC-4Lab: DBMS Lab 5 DSC-5: Programming in PYTHON DSC-6: Operating System Concepts DSC-5Lab: PYTHON Programming lab DSC-6Lab: Operating System lab 6 | DSC-7: Internet Technologies | 3 | VC-2: DSC-8: Computer Networks DSC-7Lab: JAVA Script, HTML, CSS Lab DSC-8Lab: Research Project **Curriculum Structure**  Subject: Subject: Computer Science  $Hours/Week$ **Elective Courses (DSE)/ Vocational Courses Courses (VC) Theor y La b** 4 4 4 4 4 4 4 5: Programming in<br>ION DSC-6: Operating<br>n Concepts<br>5Lab: PYTHON Programmin<br>SC-6Lab: Operating System 3 3 4 4 VC-1: Any one from Any one from<br>Vocational Courses,  $Group-1^*$ Networks 1990 and 1991 and 1991 and 1991 and 1991 and 1991 and 1991 and 1991 and 1991 and 1991 and 1991 and 19 4 4 Courses, Group Group – 2**\*** Research Project: **Discipline Specific Hours/ Week** 3 3 2

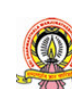

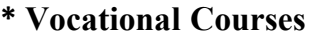

#### **Group-1**

- DTP, CAD and Multimedia
- Hardware and Server Maintenance
- Web Content Management Systems
- E-Commerce
- Web Designing

#### **Group-2**

- Health Care Technologies
- Digital Marketing
- Office Automation
- Multimedia Processing
- Accounting Package

#### **\*\* Discipline Specific Elective Courses**

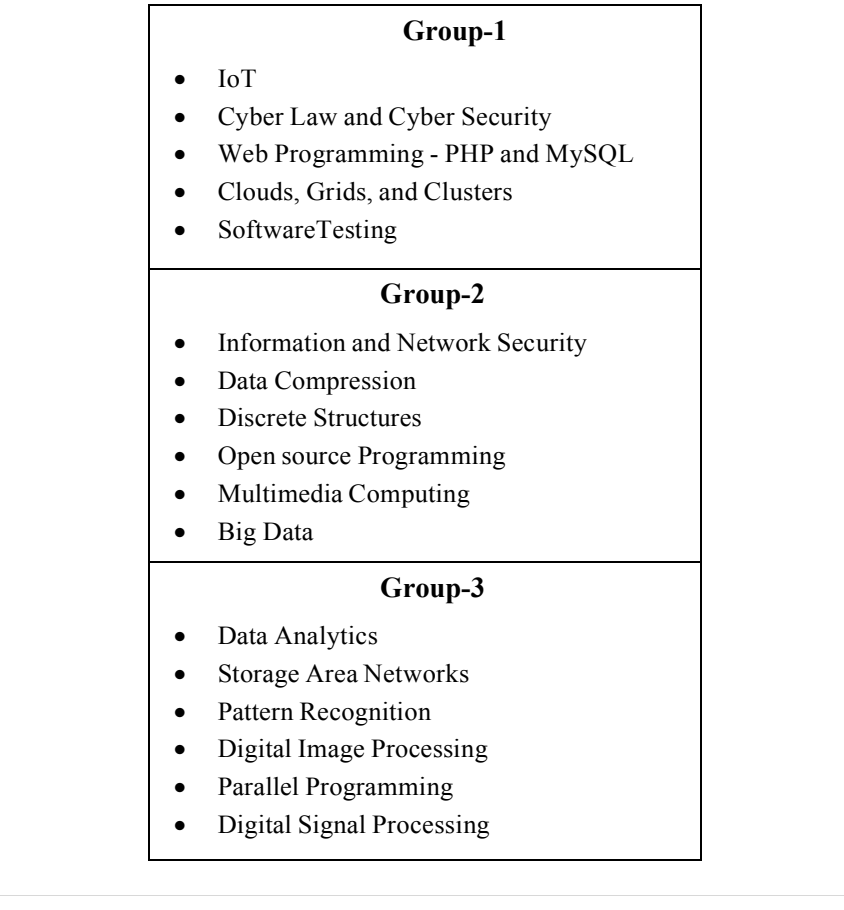

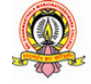

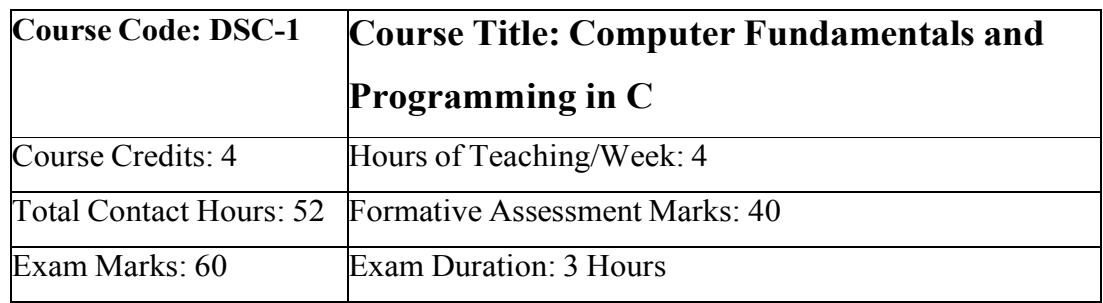

#### **First Semester**

#### **Course Outcomes (COs)**

After completing this course satisfactorily, a student will be able to:

- Operate desktop computers to carry out computational tasks
- After completing this course satisfactorily, a student will be able to:<br>• Operate desktop computers to carry out computational tasks<br>• Understand working of hardware and software and the importance of operating systems
- Understand programming languages, number systems, peripheral devices, networking, multimedia multimedia and internet concepts
- Read, understand and trace the execution of programs written in C language
- Write the C code for a given problem
- Perform input and output operations using programs in C
- Write programs that perform operations on arrays

#### **Course Content**

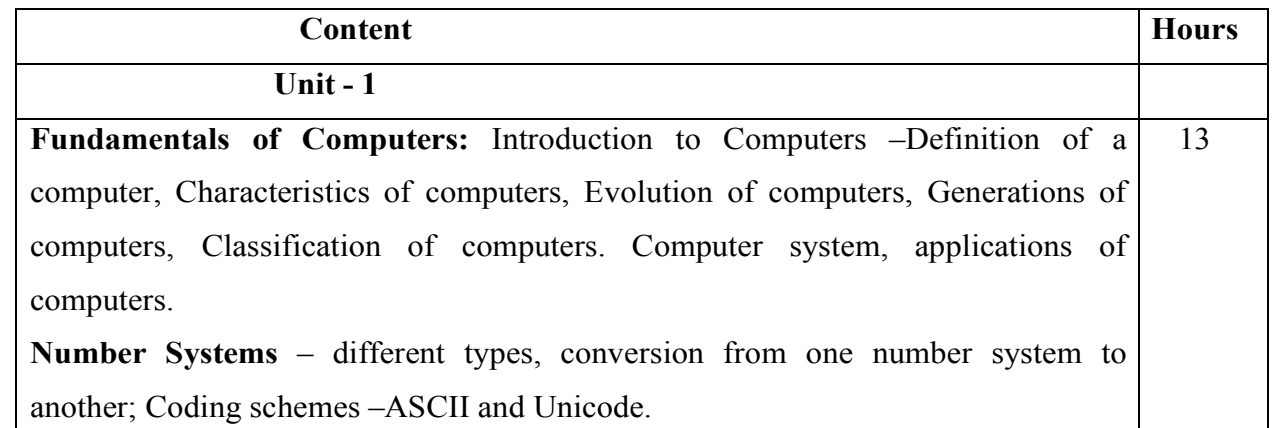

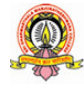

13

**Computer Software** – Categories of software.

**Computer Programming and Languages** –Machine Level, Assembly level and Highlevel languages; Translator Programs - Assembler, Interpreter and Compiler. Developing a computer program, Program Development Cycle Flowchart and Pseudocode Pseudocode with examples. Machine Level, Assembly level and<br>Assembler, Interpreter and Compiler.<br>1 Development Cycle - Algorithm,

**Introduction to C Programming:** Overview of C; History and Importance of C; Structure of a C Program with Examples; Creating and Executing a C Program; Compilation process in C.

#### **Unit - 2**

**C Programming Basic Concepts:** C Character Set; C tokens - keywords, identifiers, constants, and variables; Data types; Declaration and initialization of variables; Symbolic constants.

C Operators and Expressions: Arithmetic operators; Relational operators; Logical operators; Assignment operators; Increment & Decrement operators; Bitwise operators; Conditional operator; Special operators; Operator Precedence and Associatively. Evaluation Evaluation of arithmetic expressions; Type conversion.

**Input and output with C:**  Formatted I/O functions - *printf* and *scanf,* control stings and escape sequences, output specifications with *printf* functions; Unformatted I/O functions to read and display single character and a string *getchar, putchar, gets* and *puts* functions.

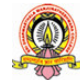

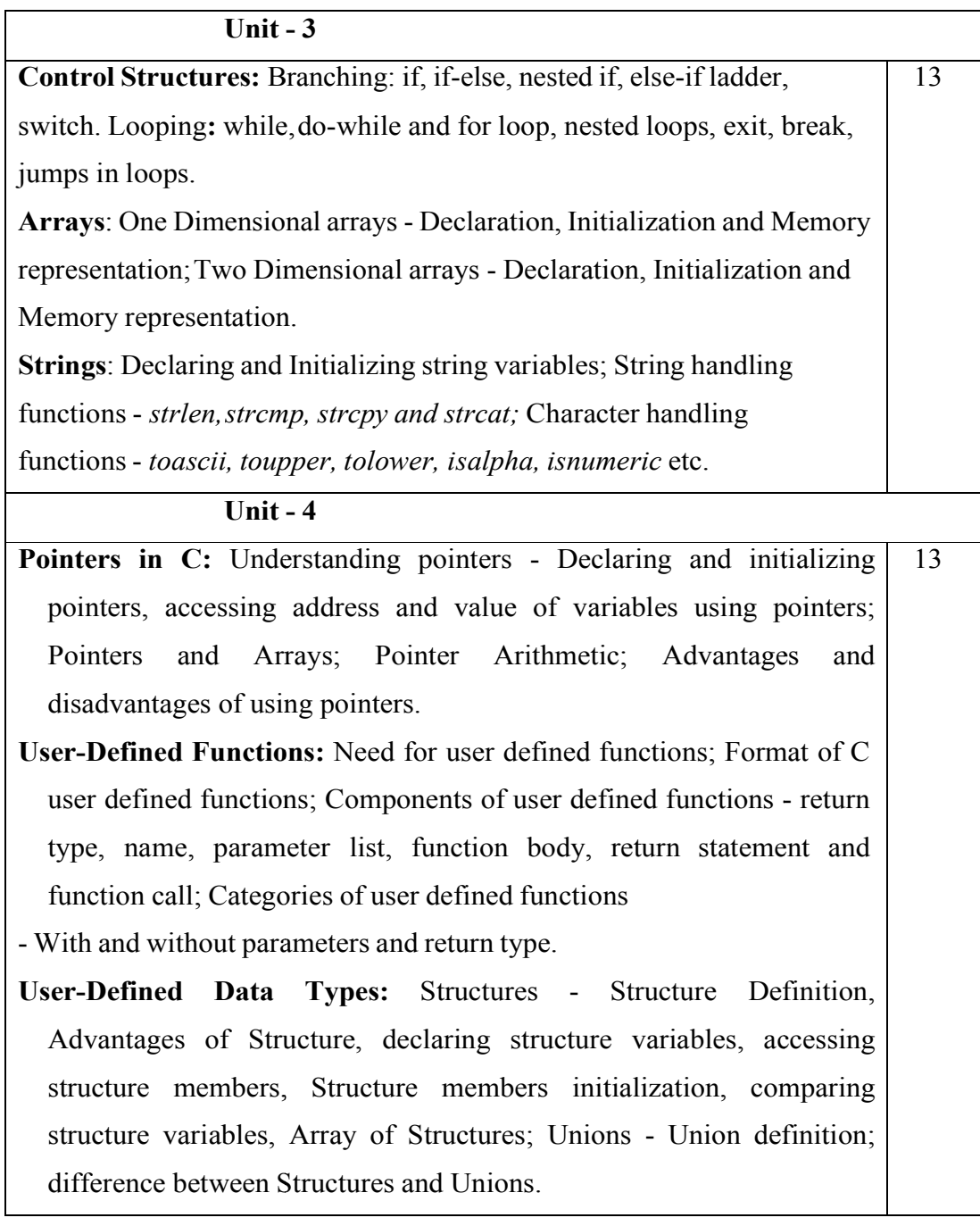

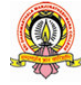

#### **Text Books:**

- 1. Pradeep K. Sinha and Priti Sinha: Computer Fundamentals (Sixth Edition), BPB Publication.
- 2. ITL Education Solution Solution Limited, **Introduction to Information Information Technology**, Second Edition 2018, 2018, Pearson Education.
- 3. E. Balagurusamy: **Programming Programming in ANSI C** (TMH),7th Edition.

#### **Reference Books :**

- 1. Kamthane: Programming Programming with ANSI and TURBO C (Pearson Education)
- 2. V. Rajaraman: Programming Programming in C (PHI EEE)
- 3. S. Byron Gottfried: Programming with C (TMH)
- 4. Kernighan & Ritche: The C Programming Language (PHI)
- 5. Yashwant Kanitkar: Let Let us C
- 6. P.B. Kottur: Programming in C (Sapna Book House)

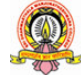

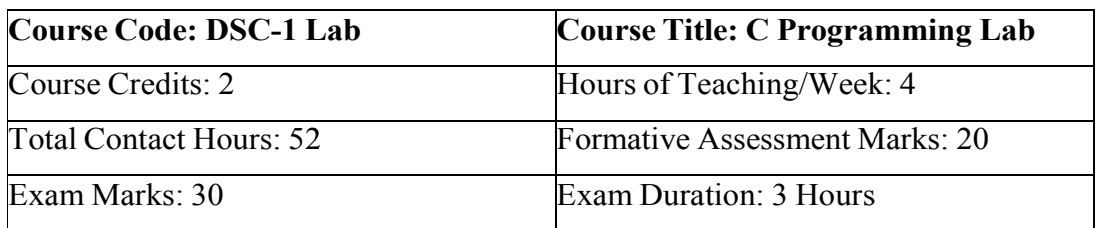

#### **Practice Lab**

The following activities be carried out in the lab during the initial period period of the semester.

- 1. Basic Computer Proficiency
- a) Familiarization of Computer Hardware.
- b) Basic Computer Operations Operations and Maintenance.
- c) Do's and Don'ts, Safety Safety Guidelines in Computer Lab.
- 2. Familiarization of Basic Software Operating System, Word Processors, Internet Browsers, Integrated Development Environment (IDE) with Examples.
- 3. Type Program Code, Debug and Compile basic programs covering C Programming fundamentals discussed during theory classes.

#### **Programming Lab**

#### **Part A**

- 1. Program to read three numbers and find the biggest of three.
- 2. Program to find the area of a triangle using three sides of triangle.
- 3. Program to check for prime number.
- 4. Program to generate n Fibonacci numbers.
- 5. Program to read a multi digit number find the sum of the digits, reverse the number and checkit for palindrome.
- 6. Program to read numbers from keyboard continuously till the user presses 999 and to find the sum of only positive numbers.
- 7. Program to accept student name and marks in three subjects. Find the total marks, average and grade (depending on the average marks).
- 8. Program to find the roots of quadratic equation(Demonstration of switch Statement).

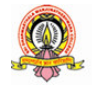

- 9. Program to find largest and smallest element in a list of 'n' elements (Demonstration of one-dimensional array).
- **10.**Program to multiply two two matrices**.**

#### **Part B**

- 1. Program to accept 'n' and find the sum of the series  $1! + 3! + 5!$  ...... + n!
- 2. Write user-defined functions to (a) find the length of a string (b) concatenate two strings. Call these functions in the main program.
- 3. Program to find whether a given string is palindrome or not (Use a function to reverse a stringusing pointers).
- 4. Program to transpose a matrix of order N x M and check whether it is symmetric or not.
- 5. Program to add two matrices using pointers.
- 6. Program to read a string and to find the number of alphabets, digits, vowels, consonants, spaces and special characters.
- 7. Program to display the first 'n' Fibonacci numbers using a function to generate the  $n<sup>th</sup>$  Fibonacci number. 8. Program to display the first 'n' Fibonacci numbers using a function to generate<br>the n<sup>th</sup> Fibonacci number.<br>8. Program to find the GCD of 'n' integers using a function to compute the GCD of two
- integers.
- 9. Program to enter the information of n students (name, register number, number, marks in three subjects) into an array of structures. Compute and print the result of all students. For passing, student should get at least 35 in each subject, otherwise result is "FAIL".

If the student passes and if percentage >= 70, result is DISTINCTION; DISTINCTION; If

percentage is  $\leq 70$  and  $\geq 60$ , result is FIRST CLASS; if percentage is  $\leq 60$  and >=50, result is SECOND CLASS; otherwise result is PASS CLASS. Get the out

put of all students in a tabular form with proper column headings.

10. Program to prepare the pay slip of 'n' employees using an array of structures. Input the employee name, employee number and basic pay. Calculate the DA,HRA, PF, PT, Gross Pay and Net Pay as follows:

If Basic < 40000, DA = 50% of Basic, HRA = 12% of Basic, PF = 12% of Gross Pay,  $PT = 250$ . Otherwise DA = 40% of Basic, HRA = 10% of Basic,  $PF = 13%$  of Gross,  $PT = 300$ . Gross  $Pay = Basic +$  $DA + HRA$  and Net  $Pay = Gross Pay - PF - PT$ .

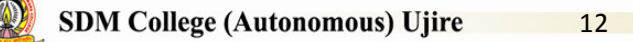

#### **Evaluation Scheme for for Practical Examination**

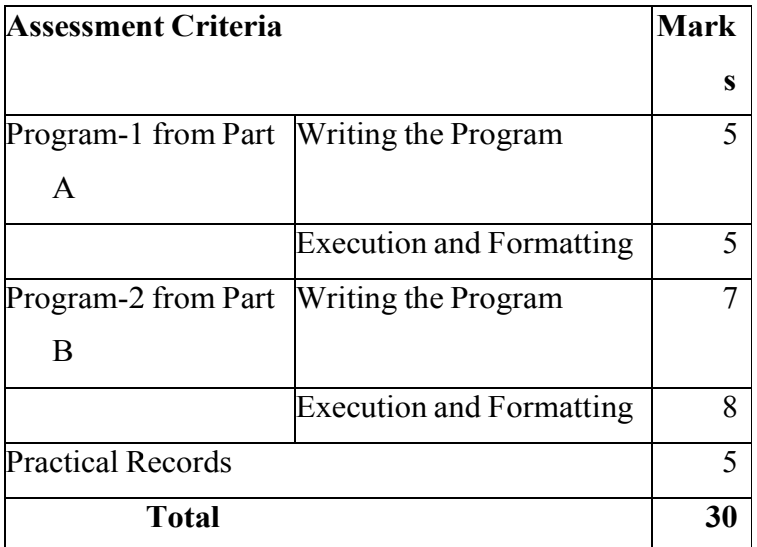

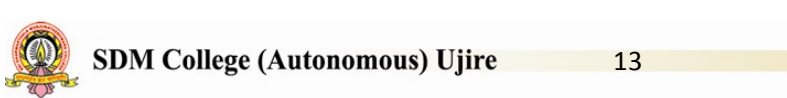

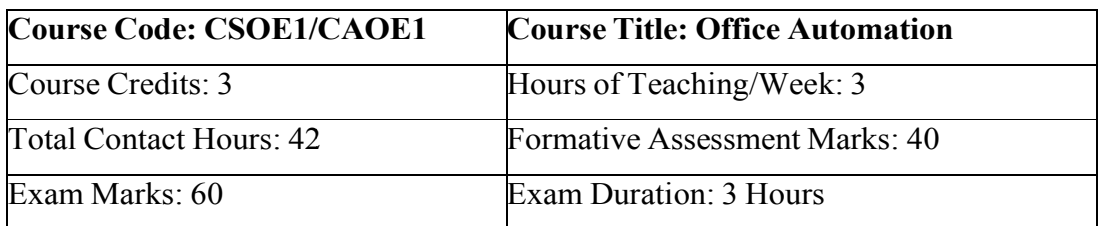

#### **Course Outcomes (COs):**

After completing this course satisfactorily, a student will be able to:

- Compare and contrast various types of operating systems
- Explain the purpose of office automation
- After completing this course satisfactorily, a student will be able to:<br>
 Compare and contrast various types of operating systems<br>
 Explain the purpose of office automation<br>
 Describe how information is stored and retri
- Know about various types of office automation software and their applications
- Create document using word processing software
- Design presentation using presentation software
- Create worksheets using spreadsheet software
- Store and retrieve data in/from database management application

#### **Course Content**

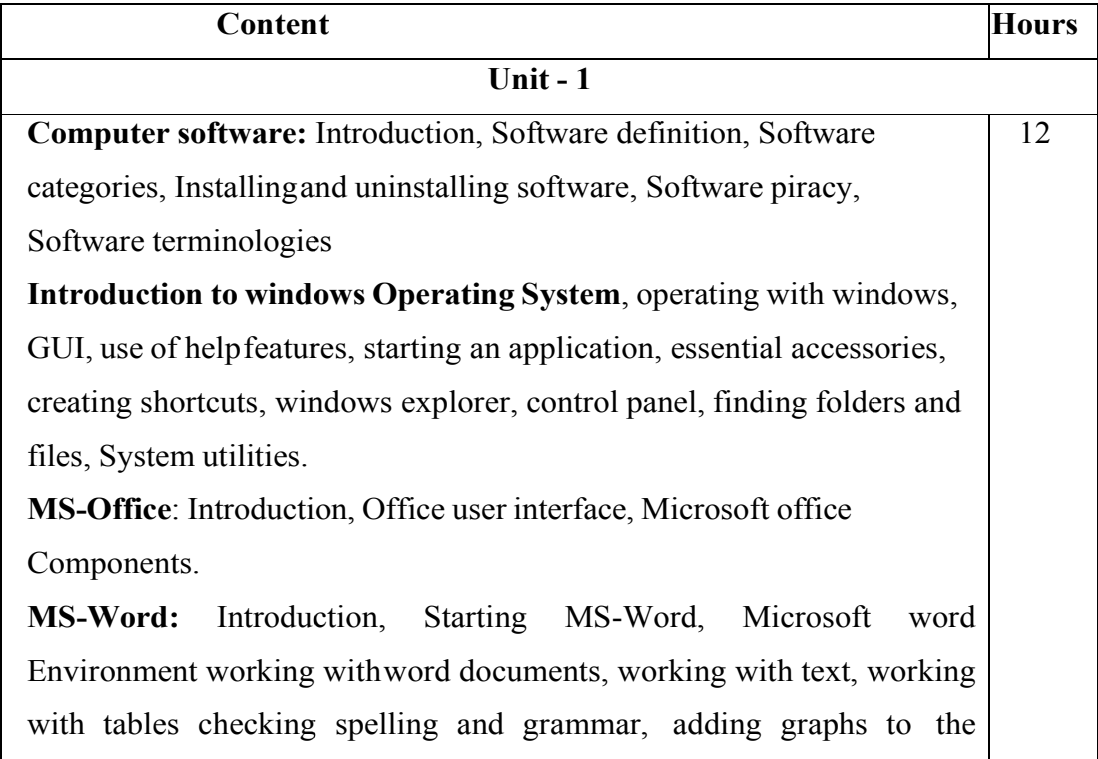

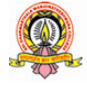

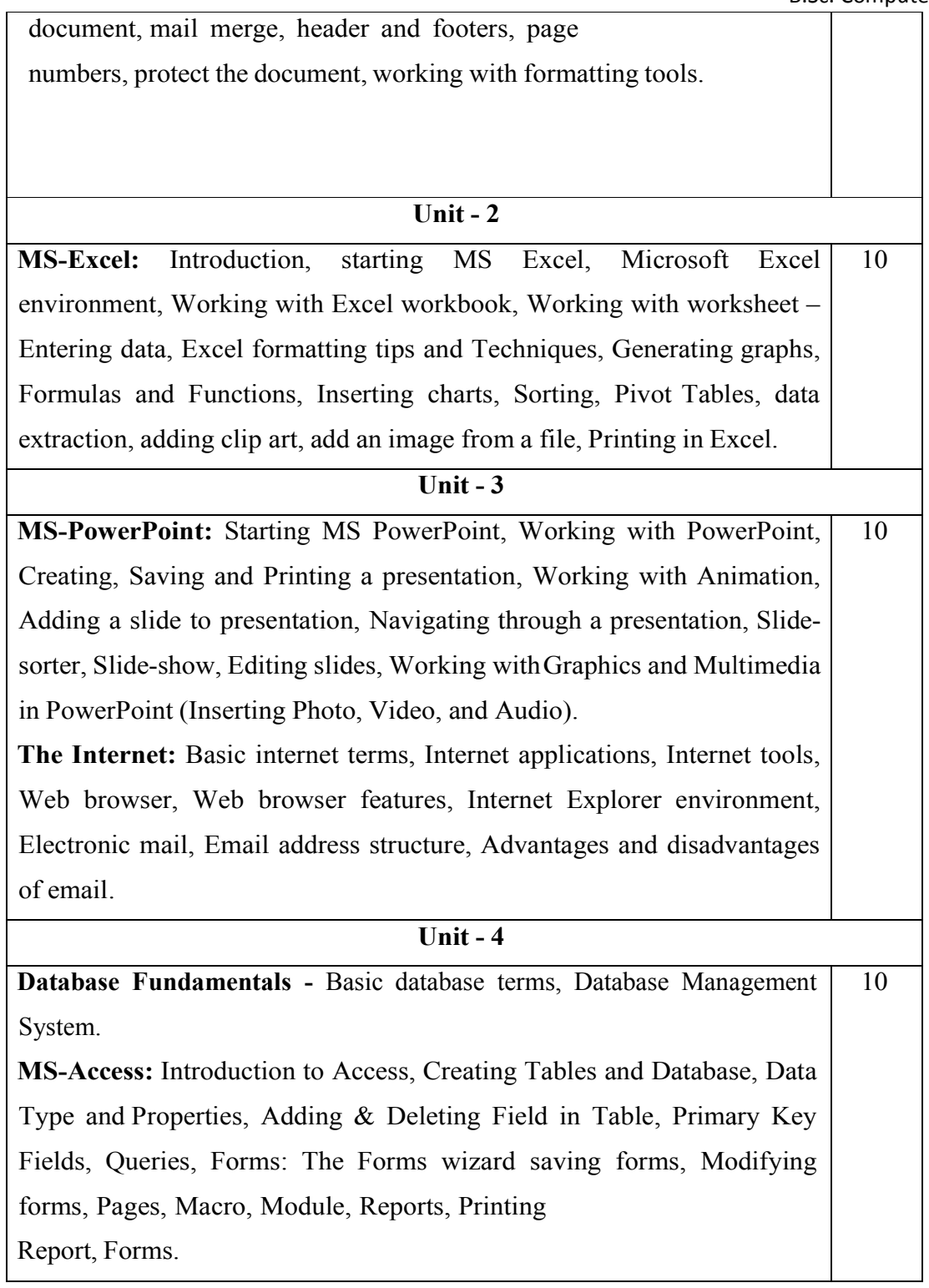

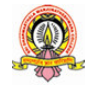

#### **Text Book :**

1. ITL Education Solution Solution Limited, Introduction to Information Technology, Second Edition., Pearson 1. ITL Education Solution Limited, Introduction to Information Technology,<br>
Second Edition., Pearson<br> **Reference Books:**<br>
1. Peter Norton, Introduction to Computers, 7th edition, Tata McGraw Hill Publication,

#### **Reference Books:**

- 2011)
- 2. Anita Goel, Computer Computer Fundamentals, Pearson Education, 2011.
- 3. Linda Foulkes, Learn Microsoft Office 2019: A comprehensive guide to getting started with Word, PowerPoint, Excel, Access, and Outlook, Packet Publishing Limited, Limited, 2020.
- 4. Bittu Kumar, Mastering MS Office: Concise Handbook with Screenshots, V&S Publishers, 2017.

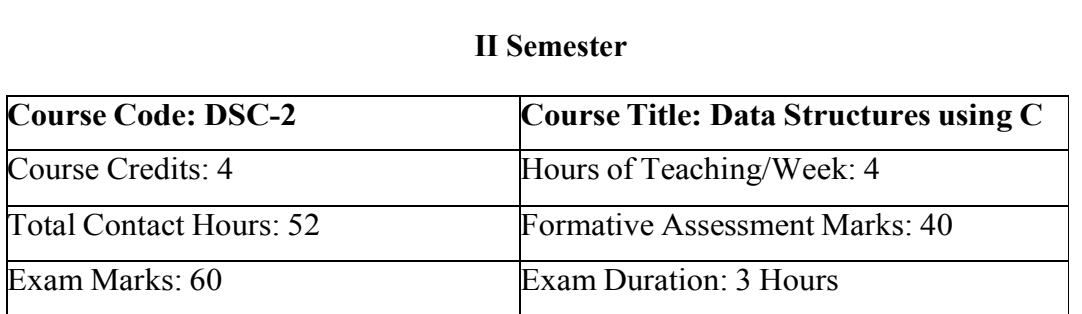

# **Course Outcomes (COs)**

After completing this course satisfactorily, a student will be able to:

- · Describe how arrays, records, linked structures, stacks, queues, trees, and graphs are represented in memory and used by algorithms
- Describe common applications for arrays, records, linked structures, stacks, queues, trees, and graphs
- Write programs that use arrays, records, linked structures, stacks, queues, trees, and graphs
- Demonstrate different methods for traversing trees
- Compare alternative implementations of data structures with respect to performance
- Describe the concept of recursion, give examples of its use
- Discuss the computational efficiency of the principal algorithms for sorting and searching

#### **Course Content**

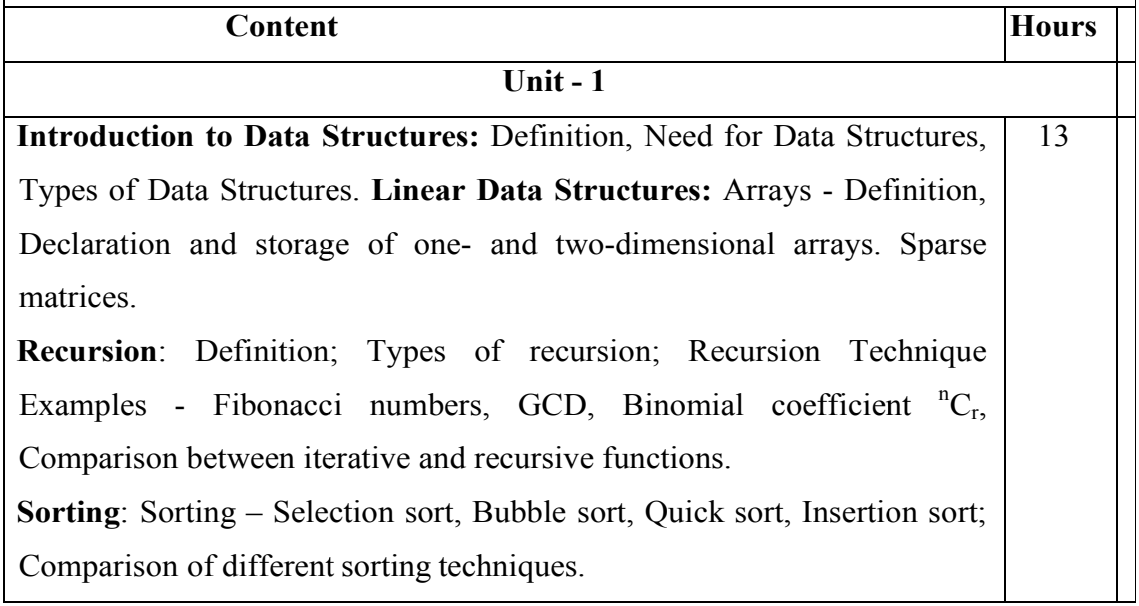

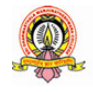

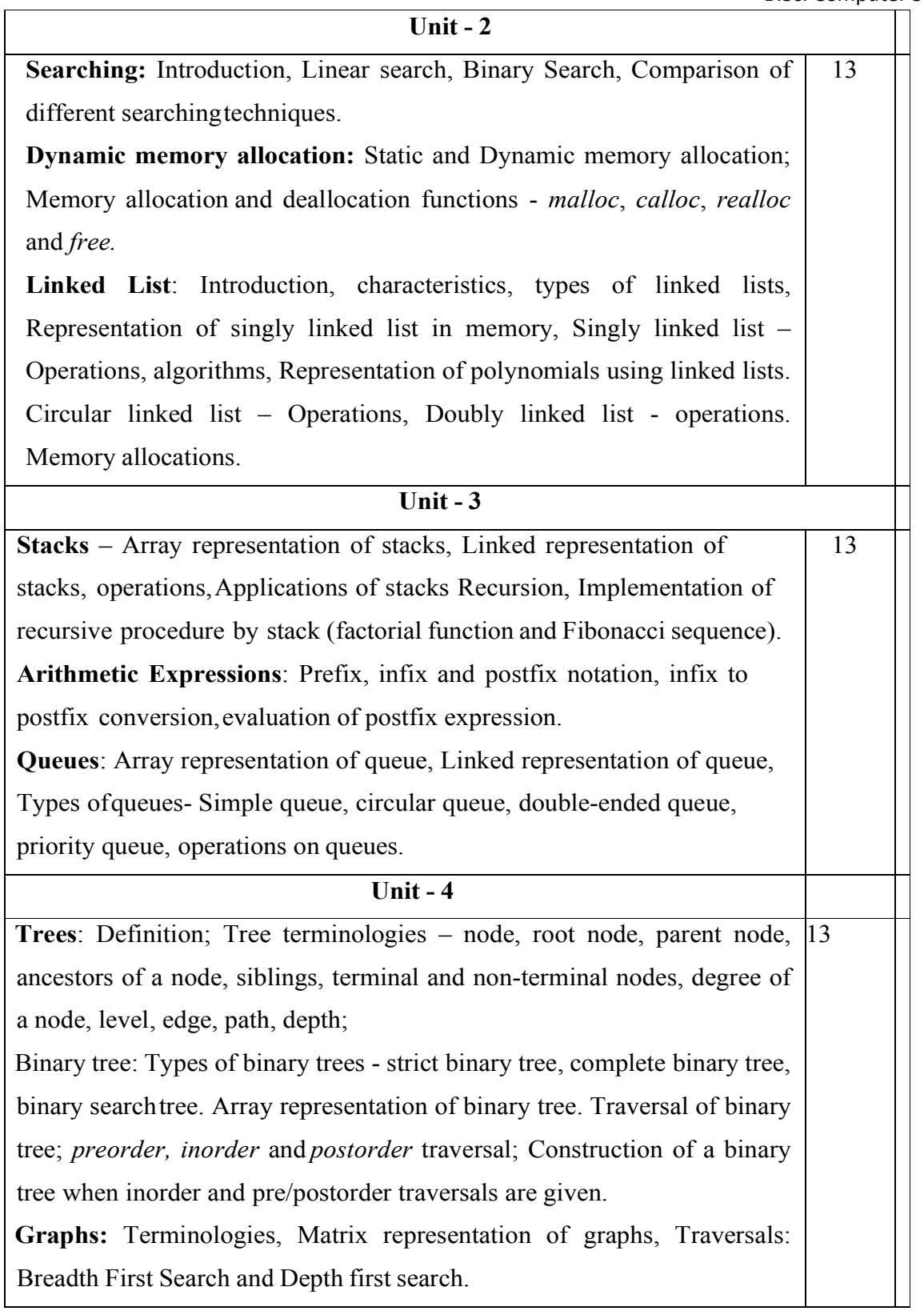

#### **Text Books**

- 1. Sartaj Sahni: Fundamentals Fundamentals of Data Structures.
- 2. YedidyahLang sam, Moshe J. Augenstein and Aaron M. Tenenbaum, Data **Structures Using Cand C++**, 2<sup>nd</sup>Edition, PHI Publication
- 3. Seymour Lipschutz, Schaum's Outlines Series, Data Structures with C, Tata McGraw Hill 2011

#### **References**

- 1. Kamathane: Introduction to Data structures (Pearson Education)
- 2. Y. Kanitkar: Data Structures Using C (BPB)
- 3. Kottur: Data Structure Using Using C
- 4. Padma Reddy: Data Structure Using C

Sudipa Mukherjee: Data Structures using  $C - 1000$  Problems and Solutions (McGraw Hill Education, 2007)

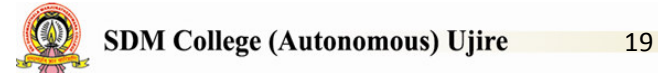

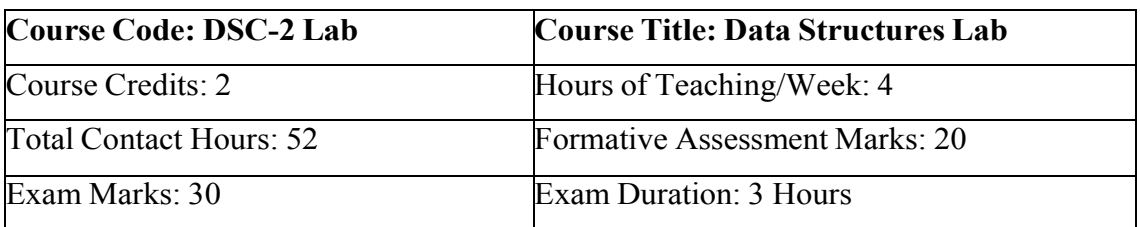

#### **Programming Lab**

#### **Part Part A**

- 1. Program to compute power of a number using a recursive function.
- 2. Program to compute the value of  $\binom{n}{c}$  using a recursive function to find factorial function.
- 3. Program to implement dynamic array, find smallest and largest element of the array.
- 4. Program to read the names of cities and arrange them alphabetically.
- 5. Program to sort the given list using selection sort technique.
- 6. Program to sort the given list using bubble sort technique.
- 7. Program to sort the given list using quick sort technique.
- 8. Program to sort the given list using insertion sort technique.
- 9. Program to search an element using linear search technique.
- 10. Program to search an element using recursive binary search technique.

#### **Part Part B**

- 1. Program to implement queue using arrays.
- 2. Program to implement stack using arrays.
- 3. Program to implement stack using linked list.
- 4. Write a Program for converting an Infix Expression to Postfix Expression. Program should support both parenthesized and free parenthesized expressions with the following operators:
	- $+, \text{-}, *, \text{ }, \text{ } %$  (Remainder),  $\land$  (Power) and alphanumeric operands.
- 5. Program to evaluate a a postfix expression.

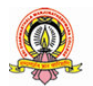

- 6. Program to implement all operations on a sorted singly linked list.
- 7. Program to implement queue using linked list.
- 8. Program to implement circular queue using array.
- 9. Write a menu driven program for the following operations on Binary Search Tree (BST) of integers:
- (a) Create a BST of 'n' Integers
- (b) Traverse the BST in Inorder, Preorder and Postorder
- (c) Search the BST for a given element and report the appropriate message
- 10. Program for the following operations on a graph (G) of cities:
- (a) Create a graph of N cities using Adjacency Matrix.
- (b) Print all the nodes reachable from a given starting node in a digraph using BFS method.

#### **Evaluation Scheme for Practical Practical Examination :**

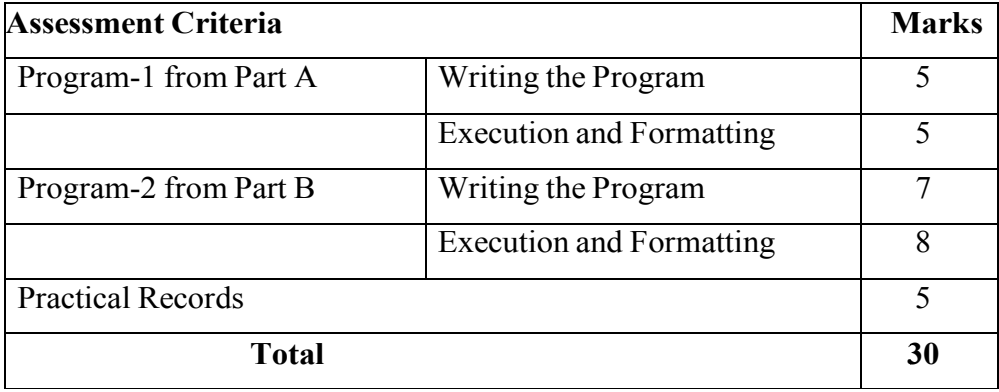

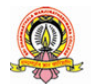

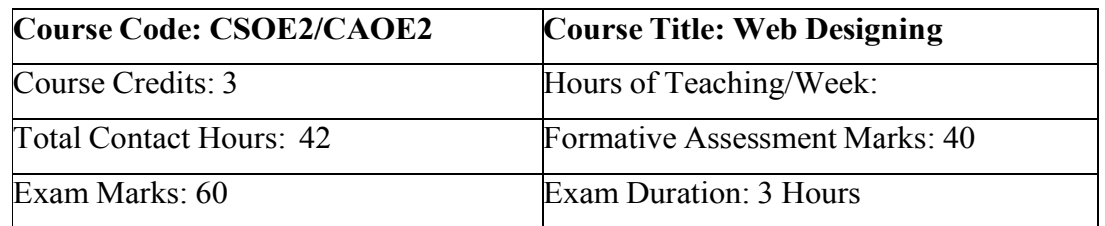

#### **Course Outcomes (COs)**

After completing this course satisfactorily, a student will be able to:

- Understand various Internet related terminologies
- Explain features and evolution of Internet
- Explain the use of search engines
- Know the use of different tags available in HTML
- Design web pages using HTML5, CSS3, XML and XHTML
- Implement websites using linked web pages.

#### **Course Content**

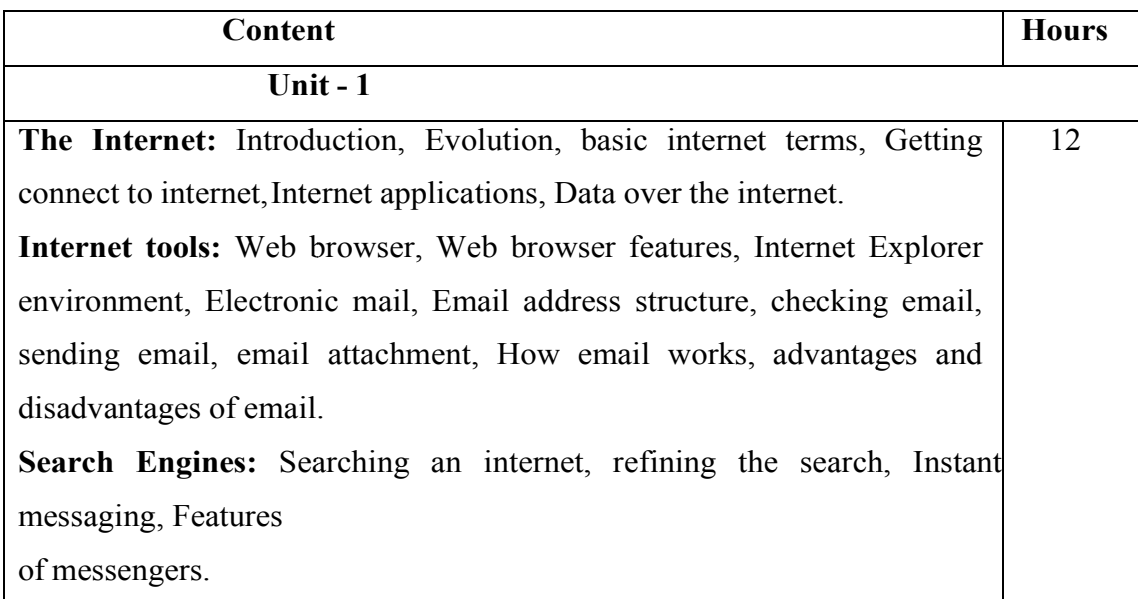

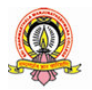

8

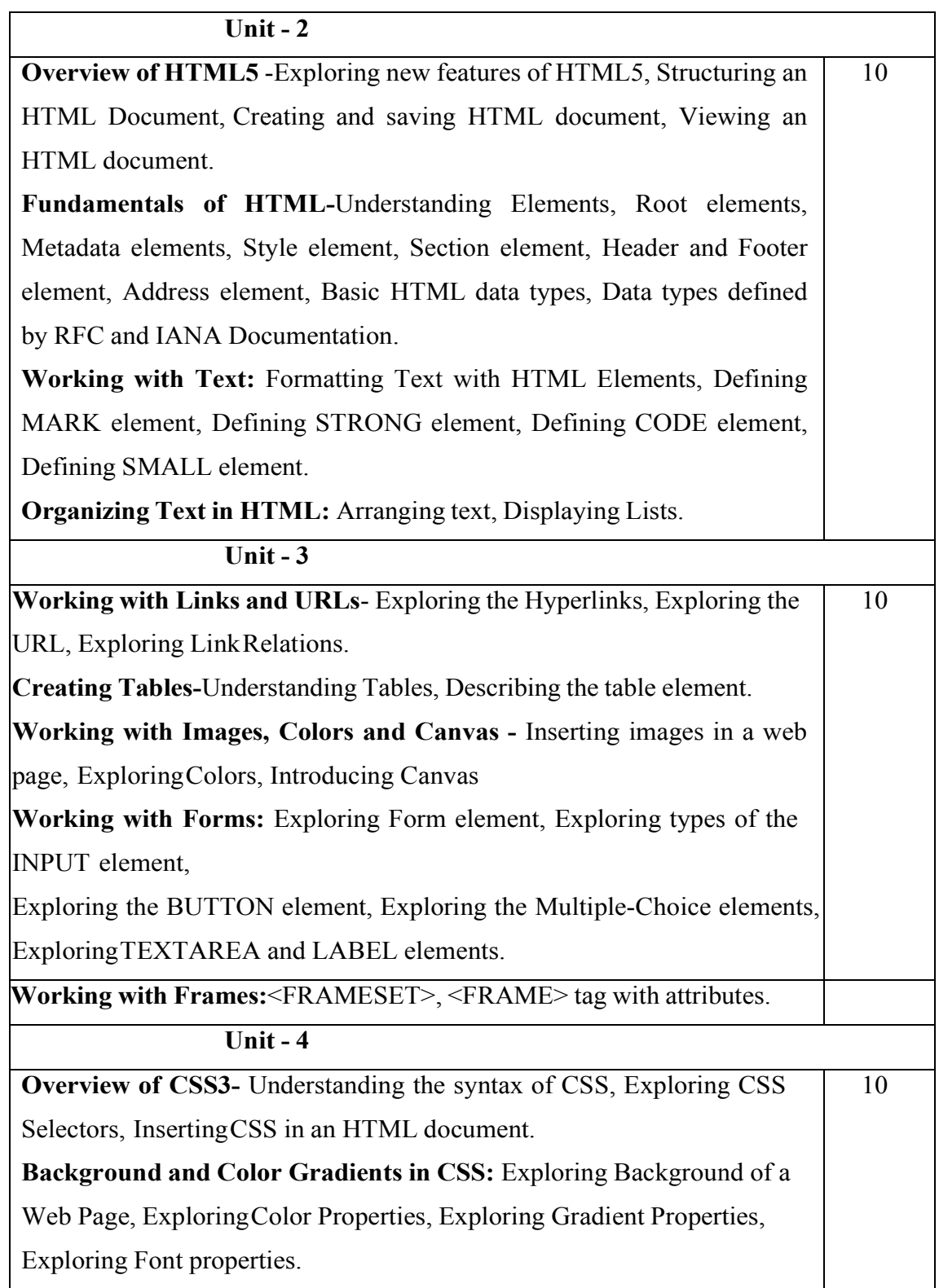

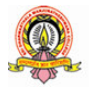

SDM College (Autonomous) Ujire 9

Working with Basics of XML-Exploring XML, Comparing XML with HTML, Describing the Structure of an XML document.

#### **Text Books:**

- 1. ITL Education Solution Limited, Introduction to Information Technology, Technology, Pearson Education, 2012
- 2. DT Editorial Services, HTML 5 Black Book (Covers CSS3, JavaScript, XML, XHTML, AJAX, PHP, jQuery), jQuery), Second Edition, Dreamtech Publisher, Publisher, 2016

#### **References :**

- 1. Laura Lemay & Rafe Colburn, Mastering Html, CSS & JavaScript, Web Publishing, 2016
- 2. Firuza Aibara, HTML 5 for Beginners, 2012
- 3. Glenn Johnson, Training Training Guide Programming in HTML5 with JavaScript JavaScript and CSS3 (Microsoft Press Training Guide), 2013

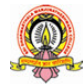

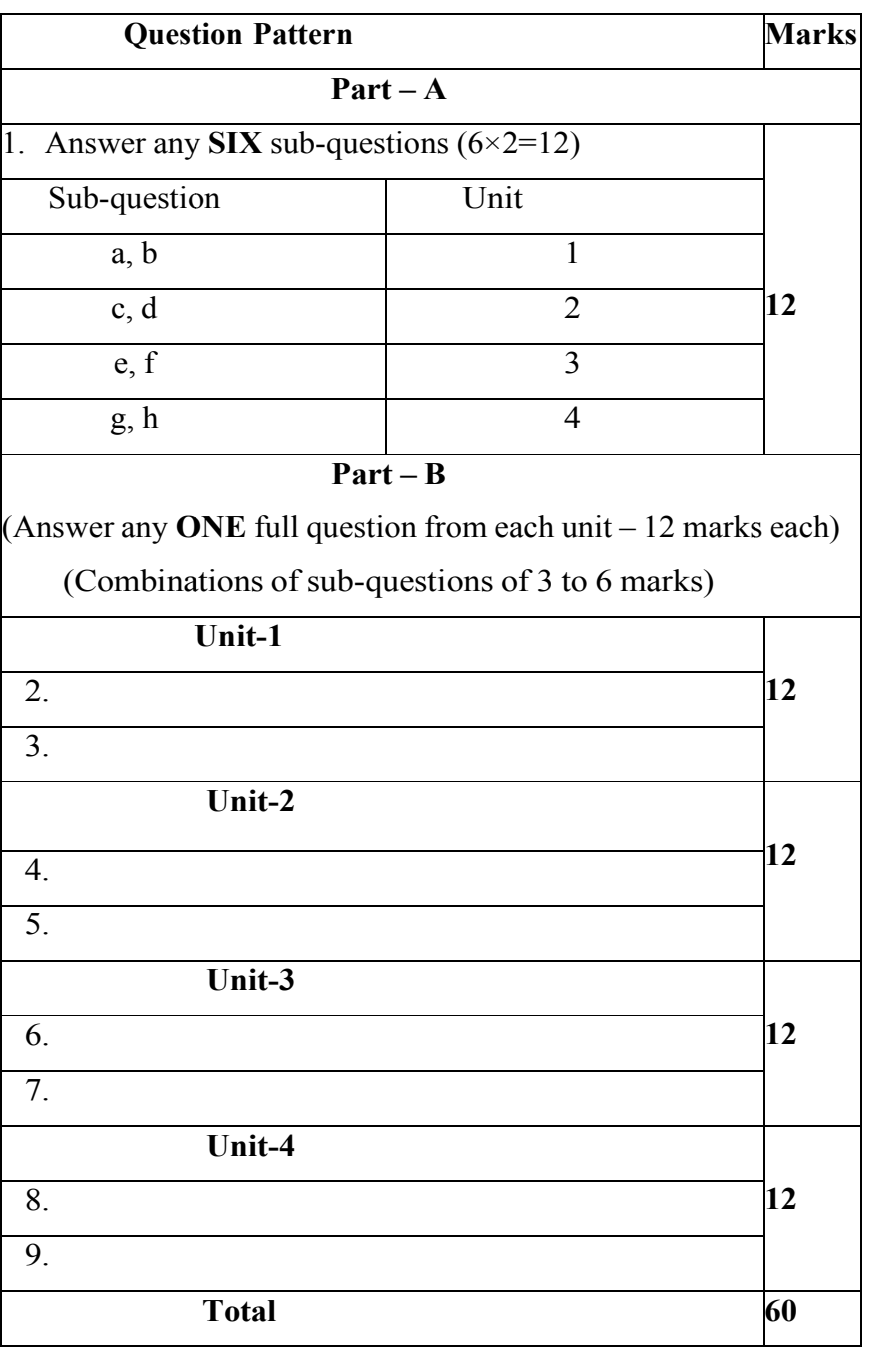

#### **Scheme Scheme of Assessment for Theory Examination**

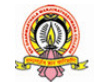